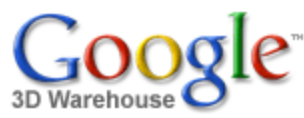

Search

Search for:  $\odot$  Models  $\odot$  Collections

[Sign](https://www.google.com/accounts/Login?hl=en&continue=http%3A%2F%2Fsketchup.google.com%2F3dwarehouse%2Fdetails%3Fmid%3D9c4c432179ca98698c65249b67c20a4&service=warehouse) In

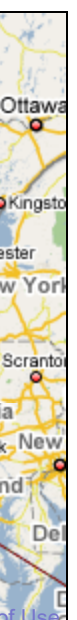

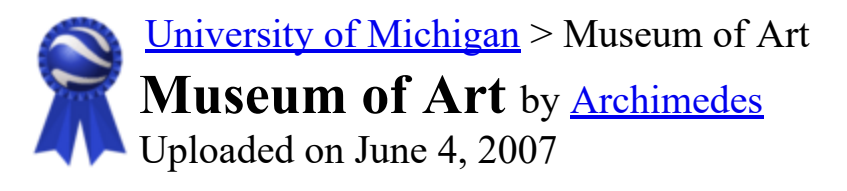

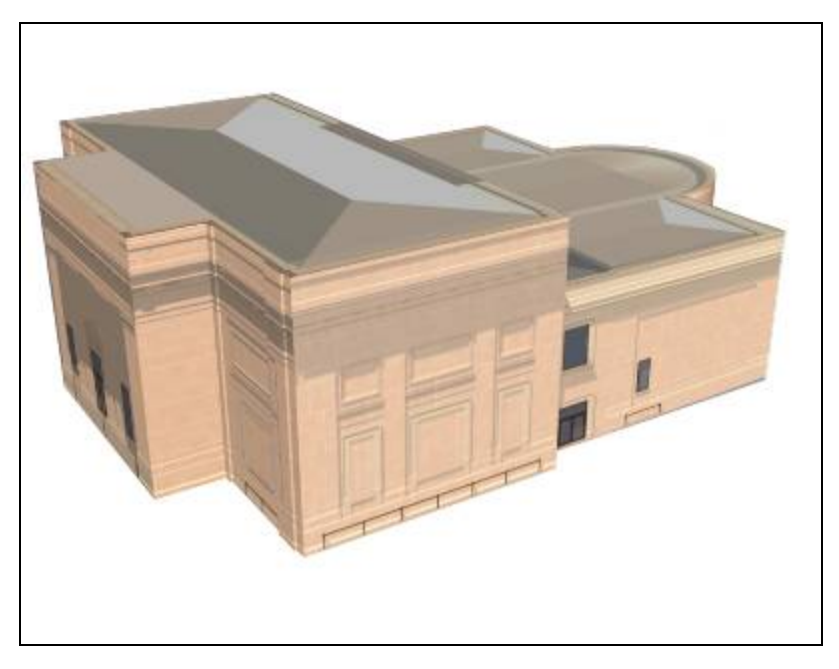

\*\*\*\*\* [See ratings and reviews](http://sketchup.google.com/3dwarehouse/ratings?mid=9c4c432179ca98698c65249b67c20a4) 1 rating [Rate this model](https://www.google.com/accounts/Login?hl=en&continue=http%3A%2F%2Fsketchup.google.com%2F3dwarehouse%2Fdetails%3Fmid%3D9c4c432179ca98698c65249b67c20a4%26action%3Dsr&service=warehouse)

# **Description**

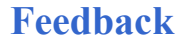

**Collections** [University of Michigan, University of Michigan: Textured, Archimedes' Selected](http://sketchup.google.com/3dwarehouse/cldetails?mid=72a98bd6e9cf1d2f57540236da3f0acb) Collection, [Ann Arbor,](http://sketchup.google.com/3dwarehouse/cldetails?mid=9fe50784f26314083a913eaa2e8f73b2) [Museums](http://sketchup.google.com/3dwarehouse/cldetails?mid=ff3456bfef18c8d51a54024750ab94f6)

Changing exhibits have delighted and educated generations of Michigan students and their families as well as the larger Ann Arbor and midwestern community, and beyond.

### <http://www.umma.umich.edu/>

#### Tags

[University of Michigan, Ann Arbor, Central Campus, Diag, Museum of Art, Art](http://sketchup.google.com/3dwarehouse/search?tags=Art+Museum) Museum, [Art](http://sketchup.google.com/3dwarehouse/search?tags=Art)

# Available Formats [What's this?](http://sketchup.google.com/support/bin/answer.py?answer=77622&hl=en)

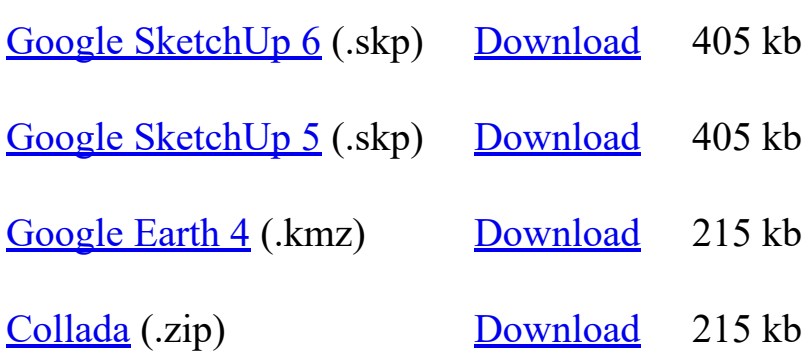

# Model complexity What's this?

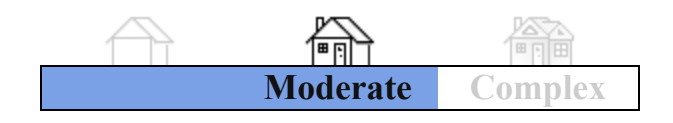

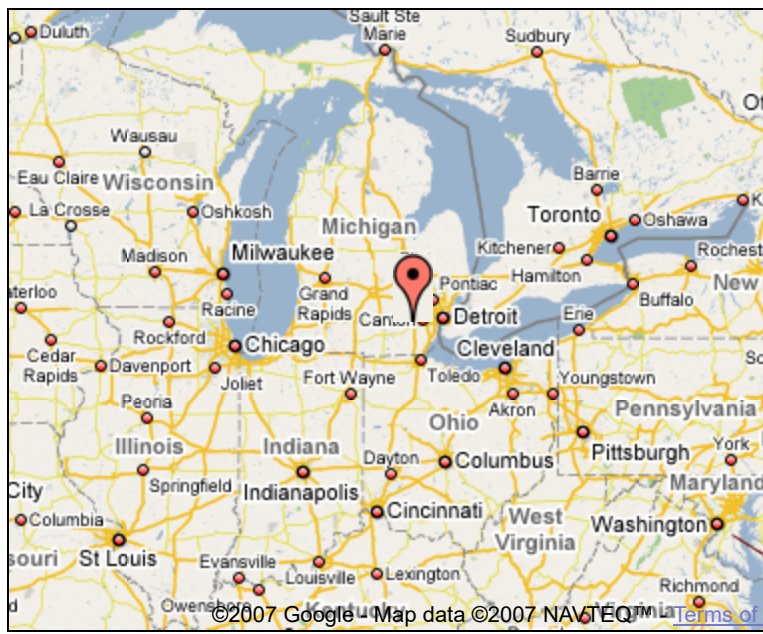

Link to this page Include this model in your website

Report a policy violation

Build 3D models using [Google SketchUp.](http://sketchup.google.com/intl/en/) View 3D models using [Google Earth](http://earth.google.com/intl/en/) and the [3D Warehouse Network Link](http://earth.google.com/intl/en/3d.html).

[Privacy Policy](http://www.google.com/intl/en/privacy.html) - [Terms of Service](http://sketchup.google.com/3dwarehouse/tos.html) - [Google Home](http://www.google.com/intl/en/) - [Help](http://sketchup.google.com/support/bin/topic.py?topic=8589&hl=en) ©2007 Google